# Introduction, Pre-installation Survey and Procurement

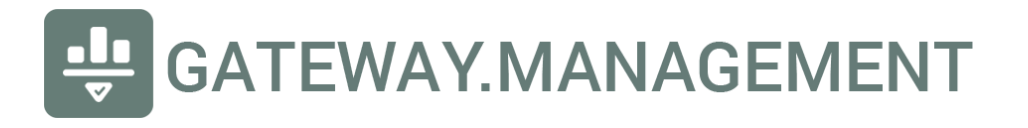

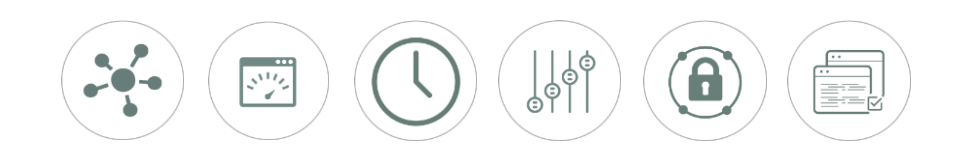

### Introduction

Content filters by their very nature, interconnect with other hardware and software. The core principles on which this software is built, allows for a wide variety of deployments to occur since the fundamental product building blocks are around these key elements:

- A **DNS resolver** optimized for fast caching, deterministic answers (one device may receive a different DNS response than another, due to policy/ruleset) and multi-streaming public resolvers for fastestpossible answers
- **HTTP server** that serves core functionality including offering customizable block pages
- **iptables firewall** rules which update dynamically based on policies/rulesets
- **Cloud controller** at dashboard.gateway.management for all management
- **BrowserAssistant** available for Google Chrome from as a Chrome Browser Extension in order for blocked TLS/SSL sites to provide a better end-user experience, consider end-user Chrome Extension deployments of this extension available here:

<https://chrome.google.com/webstore/detail/block-page-assistant/pkimhjnhalcimiegkknnidjmmoiedhon>

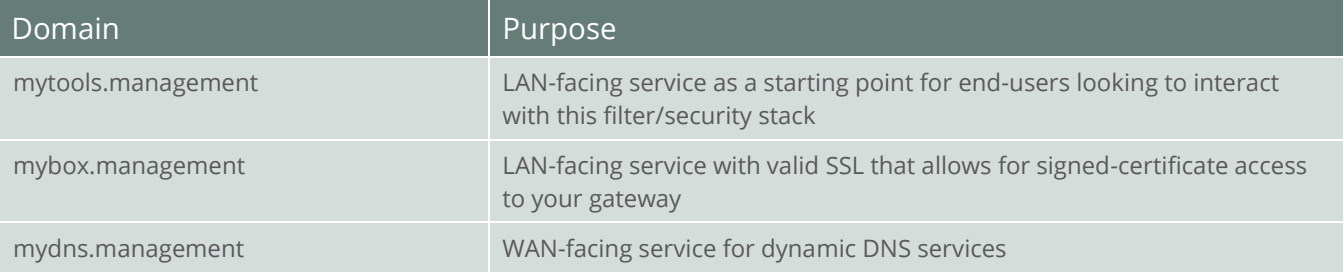

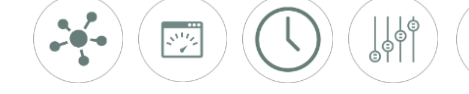

### Pre-installation survey (with example)

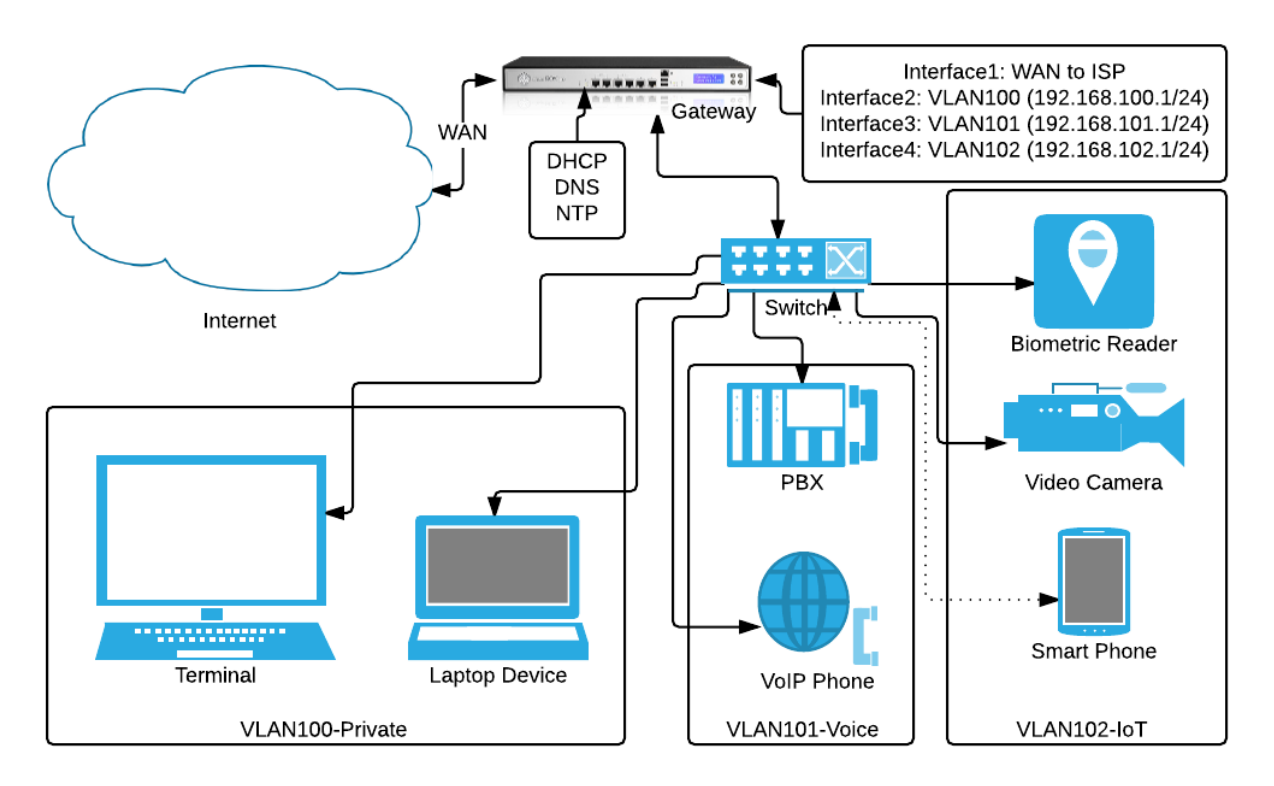

Prior to procurement or installation, it is essential to have a clear understanding and agreement on the desired end state. It is often most easily communicated with a network diagram and annotations that illustrate the end state. A relatively simple network diagram may look like like the example offered above.

The essential details you want to include in addition to the network diagram include:

 $\mathbf{a}$ 

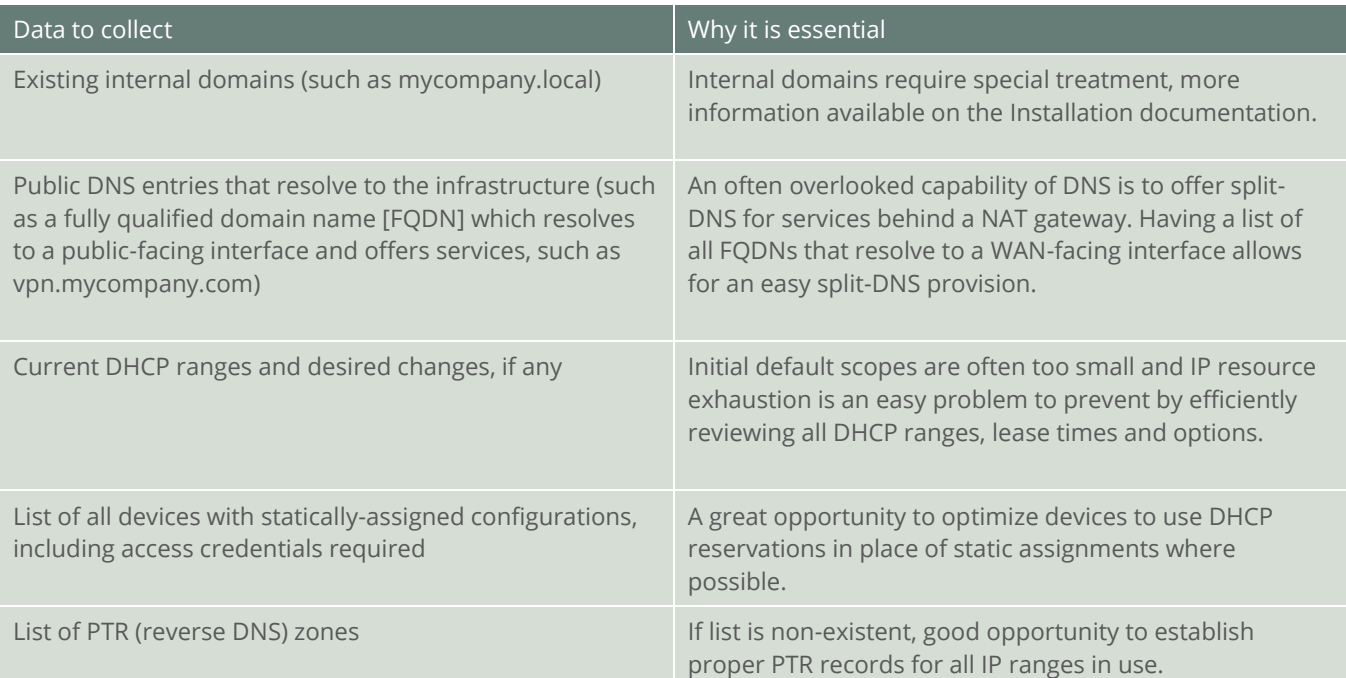

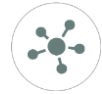

#### GATEWAY.MANAGEMENT

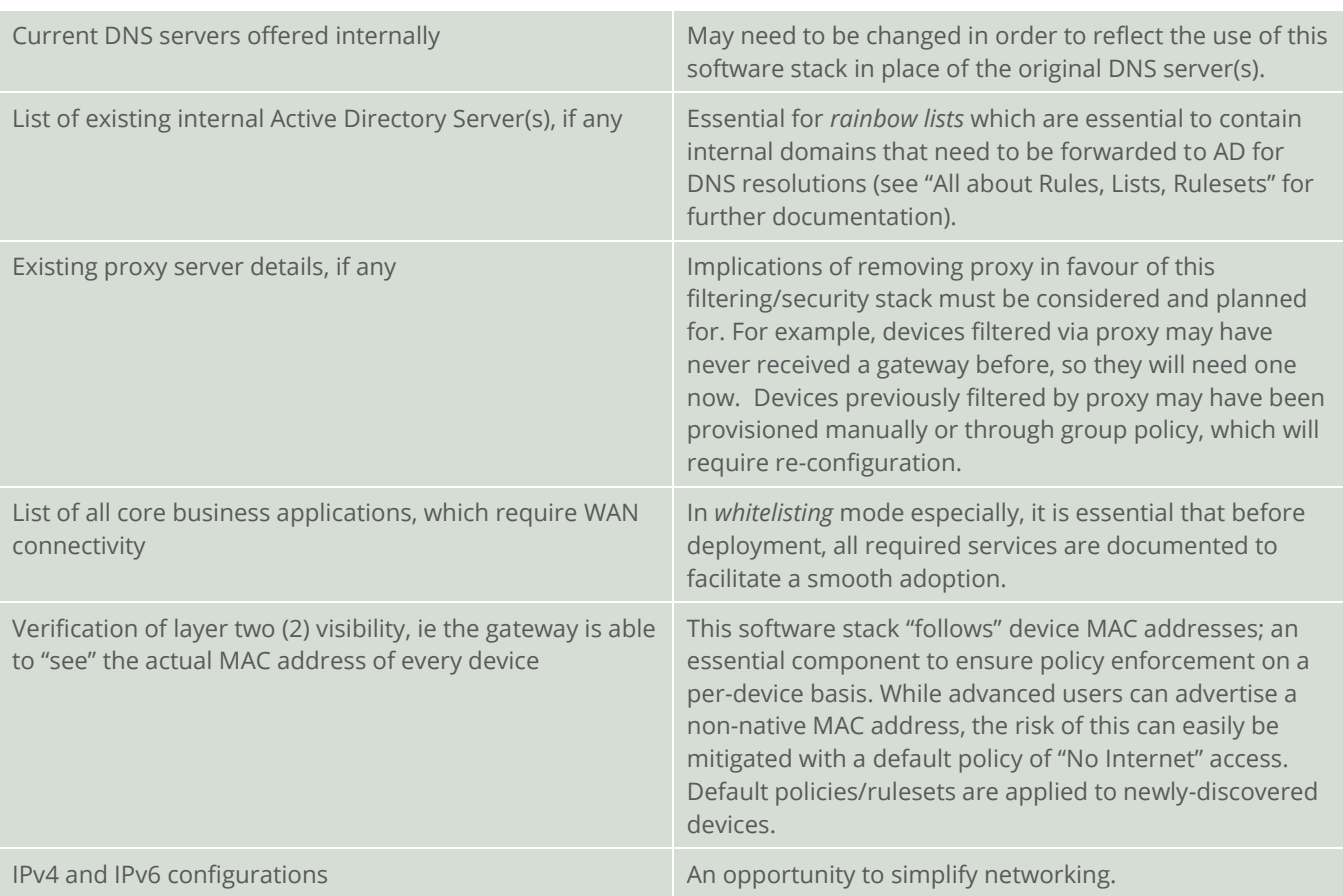

#### Procurement

- 1. Install ClearOS 7.x or later and log onto its webconfig interface (ie https://[ClearOS-internal-IP]:81/)
- 2. Click on ClearOS Marketplace (as shown here):

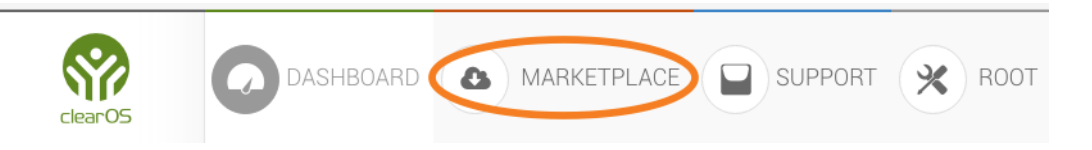

- 3. Search for **Gateway.Management** and proceed with your installation.
- 4. Note that installation itself does not activate the service. Consult "**Installation and deployment**" for further steps.

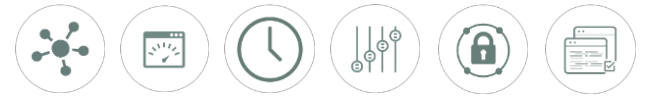

#### Interfaces and Ports used

This stack has been carefully designed to avoid any interference with other uses of ClearOS. As such, full compatibility is maintained with native apache web services as well as native dnsmasq. The usage is as follows, much of it made possible by using a tun/tap adaptor:

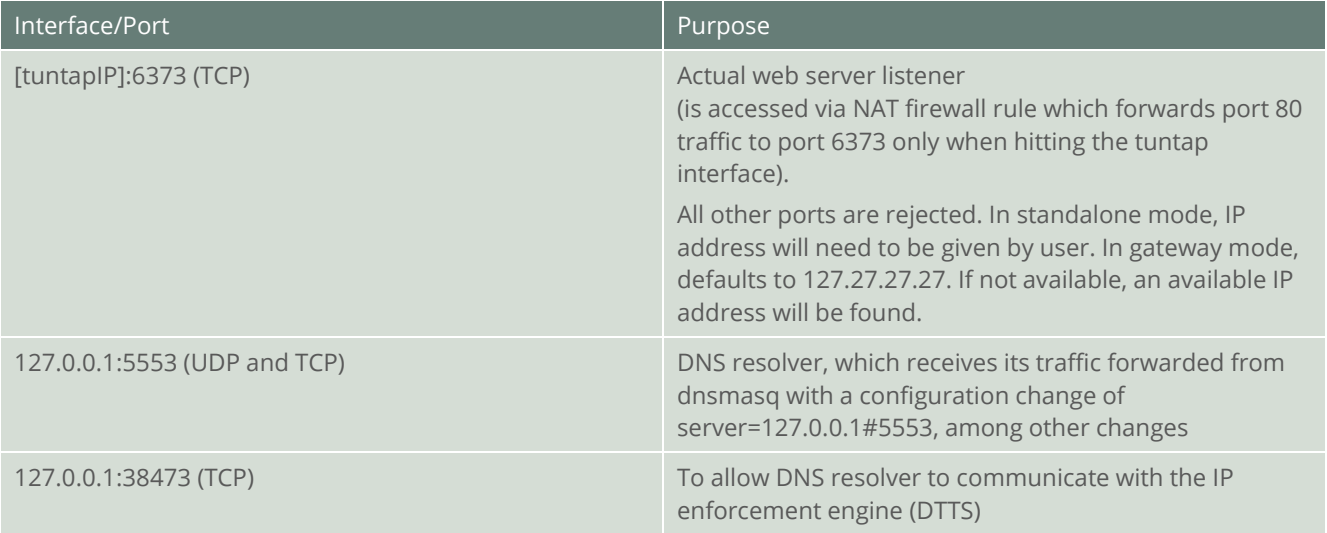

## IPv4 and IPv6

Consider the following details when implementing a dual-stacked environment. It is outside of the scope of this documentation to assess all elements within each possible configuration combination. This detail is provided to assist a network architect to make appropriate decisions around IPv4-only, IPv6-only or dualstacked mode:

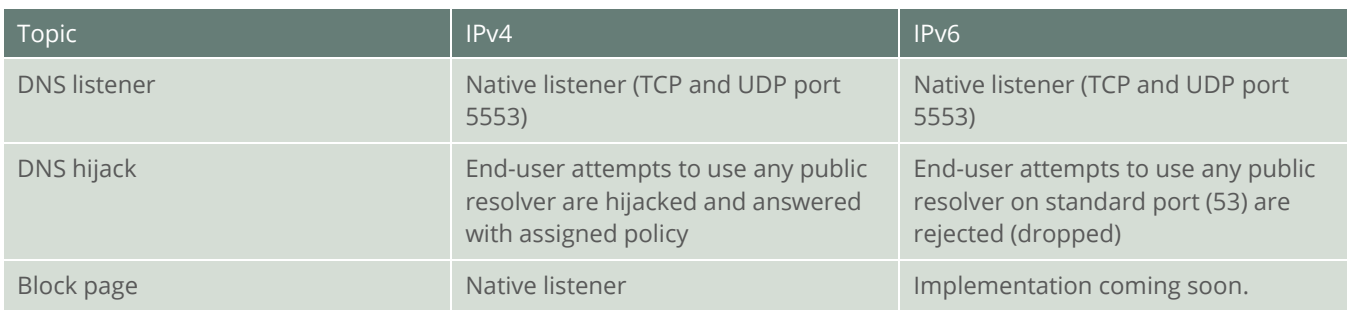

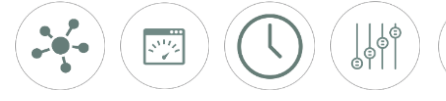

 $\mathbf{a}$ 

## Other Documentation

This information is provided in conjunction with other documents and videos as outlined here:

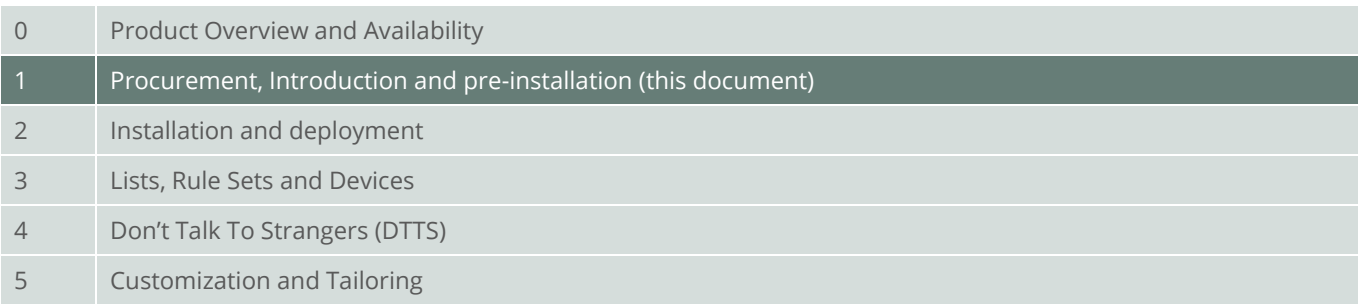

## Support

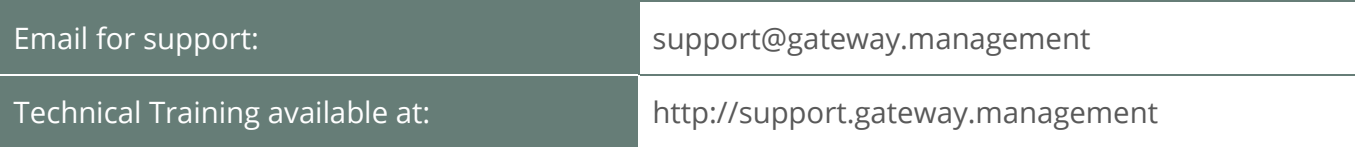

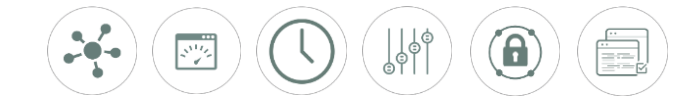